## **WordPress**

## **fight with spam comments**

## **delete spam comments**

DELETE FROM wp comments WHERE comment approved =  $0$ ;

list junk entries:

SELECT \* FROM wp\_commentmeta WHERE comment id NOT IN (SELECT comment id FROM wp\_comments)

Delete junk entries:

```
DELETE FROM wp_commentmeta WHERE comment id NOT IN (SELECT comment id FROM
wp comments)
```
Disable comments for old blog entires:

```
UPDATE wp_posts SET comment_status = 'closed' WHERE post_date < '2019-01-01'
AND post status = 'public;
```
Disable comments in whole Wordpress: WP-Admin: Ustawienia → Dyskusja: Zezwól na komentowanie nowych artykułów

```
UPDATE wp_options SET option value = 'closed' WHERE option name =
'default comment status';
```
## **install plugin**

From: <https://niziak.spox.org/wiki/> - **niziak.spox.org**

Permanent link: **<https://niziak.spox.org/wiki/sw:wordpress>**

Last update: **2021/02/16 11:44**

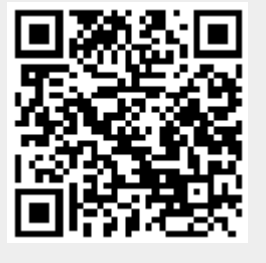